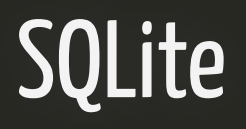

#### Dados Relacionais e SQL

#### Benilton Carvalho, Guilherme Ludwig, Tatiana Benaglia

# O que é SQLite?

- Biblioteca embutida em um processo que implementa um mecanismo de banco de dados SQL:
	- autônomo;
	- sem servidor;
	- com zero de configuração;
- Código de domínio-público com uso gratuito para qualquer uso:
	- comercial;
	- privado;
- Lê e escreve diretamente de/para arquivos comuns em disco;
- Sistema SQL completo com múltiplas tabelas, índices, gatilhos e visões em um único arquivo em disco;
- O arquivo produzido pelo SQLite funciona em qualquer plataforma;
- Aproximadamente 600KB;
- $\bullet$  LTS.

# SQLite é o banco de dados mais implantado no mundo

- Photoshop Lightroom;
- Software de vôo para a família Airbus A350 XWB;
- Apple iTunes;
- Sistemas multimídias da GM, Nissan e Suzuki geridos pela Bosch;
- Dropbox;
- Android;
- Preferível pela Biblioteca do Congresso;
- Sistema de armazenamento:
	- Windows 10;
	- Firefox e Thunderbird;
	- Skype;
- Sistema de rastreamento de versões do RPM/RedHat;

#### Banco de Dados de Exemplo: disco.db

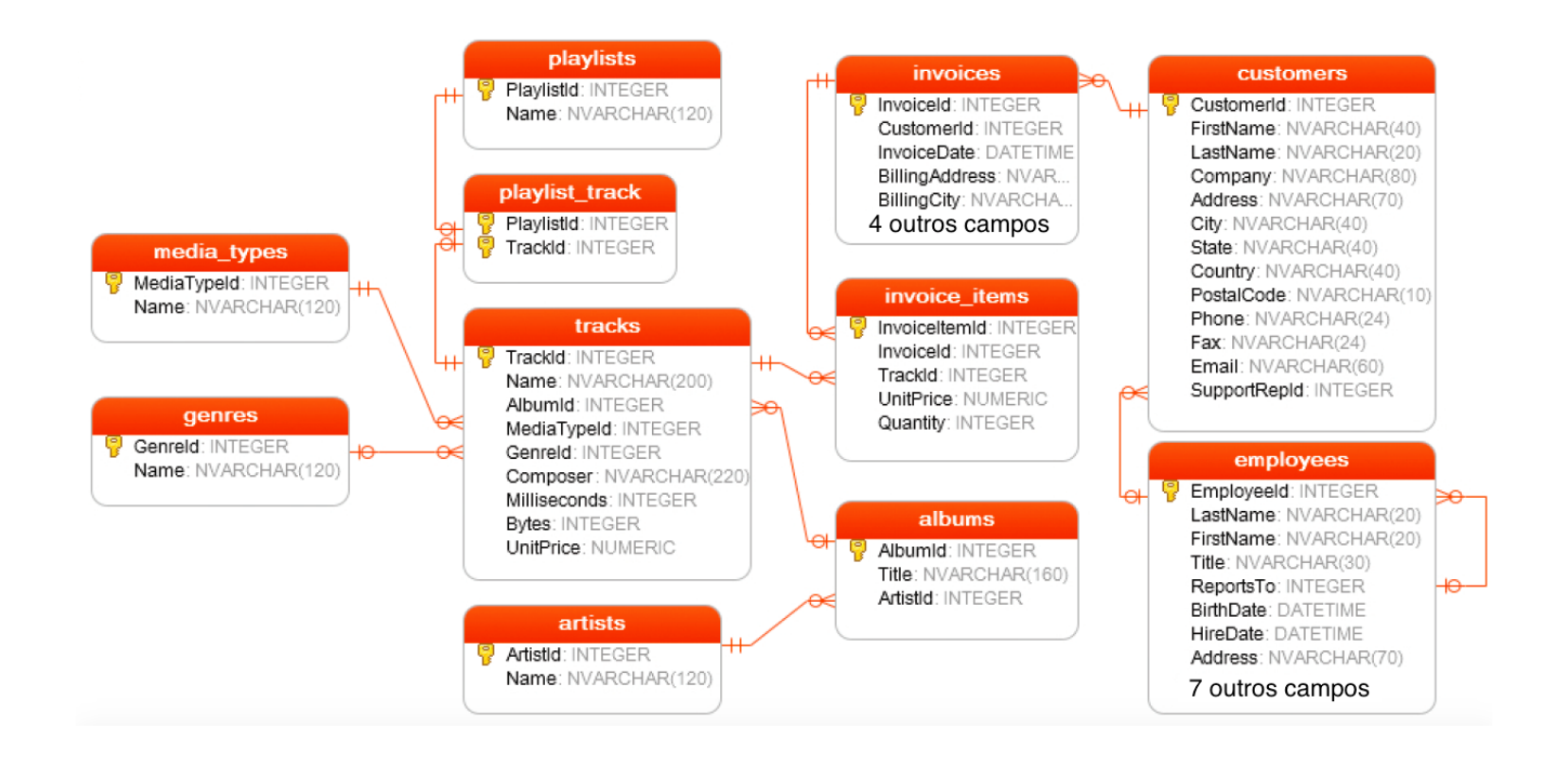

## InstalandoSQLite

- O banco de dados apresentado pode ser acessado diretamente via SQLite;
- Visite o site [www.sqlite.org;](file:///Volumes/Disk2/github/ME315/me315-unicamp.github.io/aulas/www.sqlite.org)
- Existem múltiplas versões para download:
	- Código-fonte;
	- Linux;
	- Mac OS X;
	- Windows (32/64 bits);
	- Windows Phone;
	- Android;
- Essencialmente, linha de comando (meu predileto...);
- Existem interfaces gráficas para "facilitar"...

# Usando o R como Interface para SQLite

- O R possui um pacote chamado RSQLite;
- O RSQLite oferece *todos* os recursos do SQLite diretamente dentro do R;
- Apesar de, neste caso, estarmos dentro do R, os comandos são passados diretamente para o motor do SQLite, que é instalado automagicamente no momento da instalação do pacote.

install.packages("RSQLite")

```
library(RSQLite)
db = dbConnect(SQLite(),
'../dados/disco.db')
db
```
## <SQLiteConnection>

- ## Path: /Volumes/Disk2/github/ME315/me315-unicamp.github.io/dados/disco.db
- ## Extensions: TRUE

# Manipulação Básica

- Quais são as tabelas existentes no banco de dados?
- Quais são as colunas na tabela albums?

```
dbListTables(db)
## [1] "albums" "artists" "customers" "employees"
## [5] "genres" "invoice_items" "invoices" "media_types"
## [9] "playlist_track" "playlists" "sqlite_sequence" "sqlite_stat1"
## [13] "tracks"
dbListFields(db,
'albums')
```
## [1] "AlbumId" "Title" "ArtistId"

## Manipulação Básica: Selecionando registros

- O comando dbGetQuery consulta o banco de dados, extrai os resultados solicitado e **os retorna** ao R;
- A sintaxe é dbGetQuery(<conexao>, <chamada SQL>);
- Extraia da tabela albums todas as colunas e todas as linhas e armazene-os em um objeto chamado album\_db:

```
album_db = dbGetQuery(db,
'SELECT * FROM albums')
head(album_db)
```
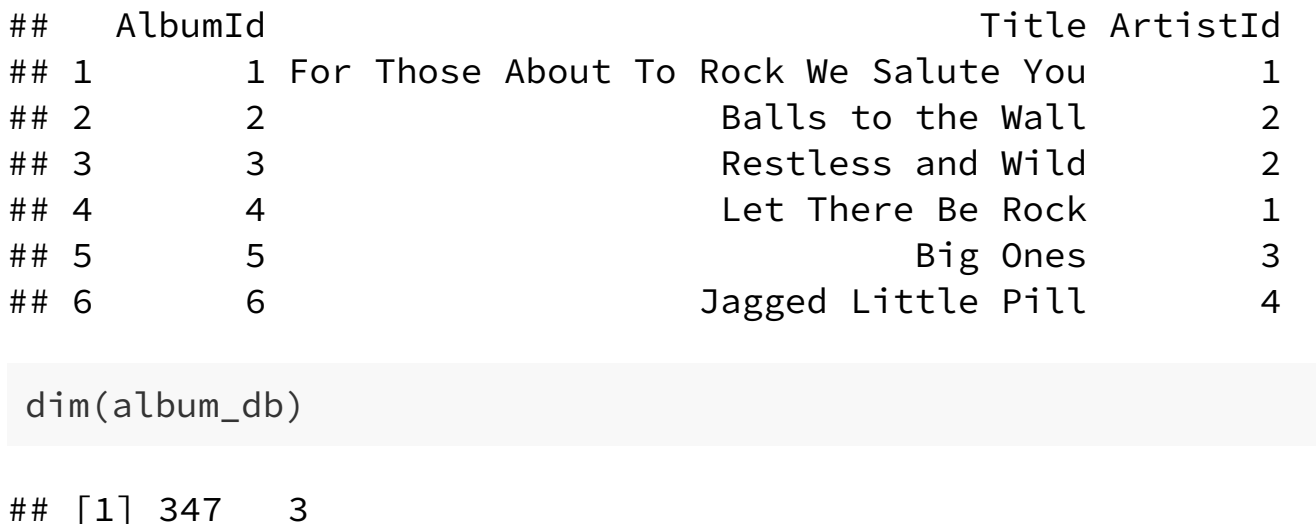

# O Comando SELECT

- O comando SELECT é o comando mais utilizado em SQL;
- É, também, um dos comandos mais complexos;
- Pode ser combinado com uma série de argumentos:
	- ORDER BY: ordernar o resultado;
	- DISTINCT: pesquisar por linhas únicas;
	- WHERE: filtrar linhas;
	- LIMIT: restringir o número de linhas do resultado;
	- INNER JOIN/LEFT JOIN: consultar múltiplas tabelas;
	- GROUP BY: agrupar e aplicar funções para agregação nos grupos;
	- HAVING: filtrar em grupos;

#### Seleção de colunas específicas e ordenação de resultados

Selecione as colunas trackid, name, composer e unitprice. Ordene o objeto resultante por unitprice.

sql = 'SELECT trackid, name FROM tracks ORDER BY name' res = dbGetQuery(db, sql) head(res)

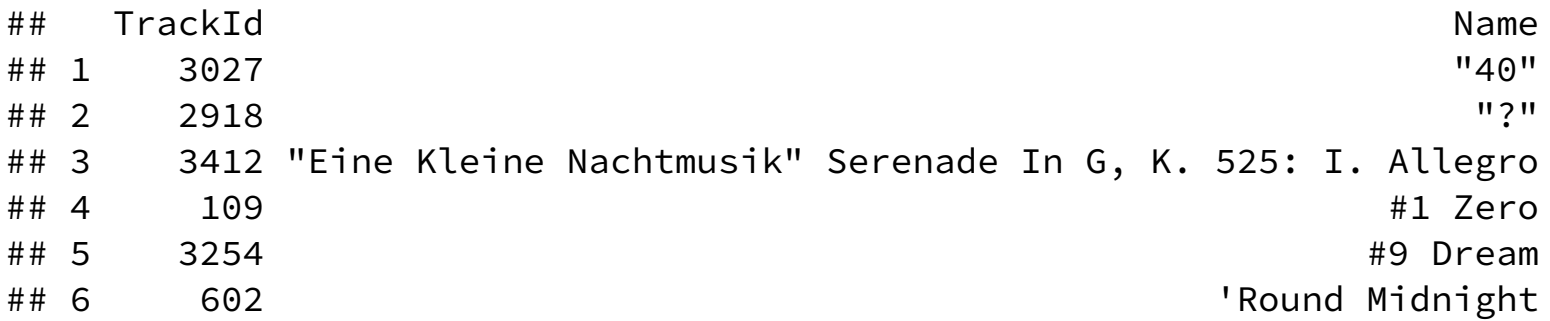

#### Seleção de Registros Diferentes

Quais são as cidades de todos os clientes, ordenadas por nome de cidade?

```
sql = 'SELECT city FROM customers ORDER BY city'
ex3a = dbGetQuery(db, sql)
head(ex3a)
```
## City ## 1 Amsterdam ## 2 Bangalore ## 3 Berlin ## 4 Berlin ## 5 Bordeaux ## 6 Boston

dim(ex3a)

## [1] 59 1

#### Seleção de Registros Diferentes

Quais são as cidades de todos os clientes, ordenadas por nome de cidade?

```
sql = 'SELECT DISTINCT city FROM customers ORDER BY city'
ex3b = dbGetQuery(db, sql)
head(ex3b)
```
## City ## 1 Amsterdam ## 2 Bangalore ## 3 Berlin ## 4 Bordeaux ## 5 Boston ## 6 Brasília

dim(ex3b)

## [1] 53 1

## Seleção com Condições

Quais são todas as músicas do álbum 1?

dbGetQuery(db, 'SELECT name, albumid FROM tracks WHERE albumid=1')

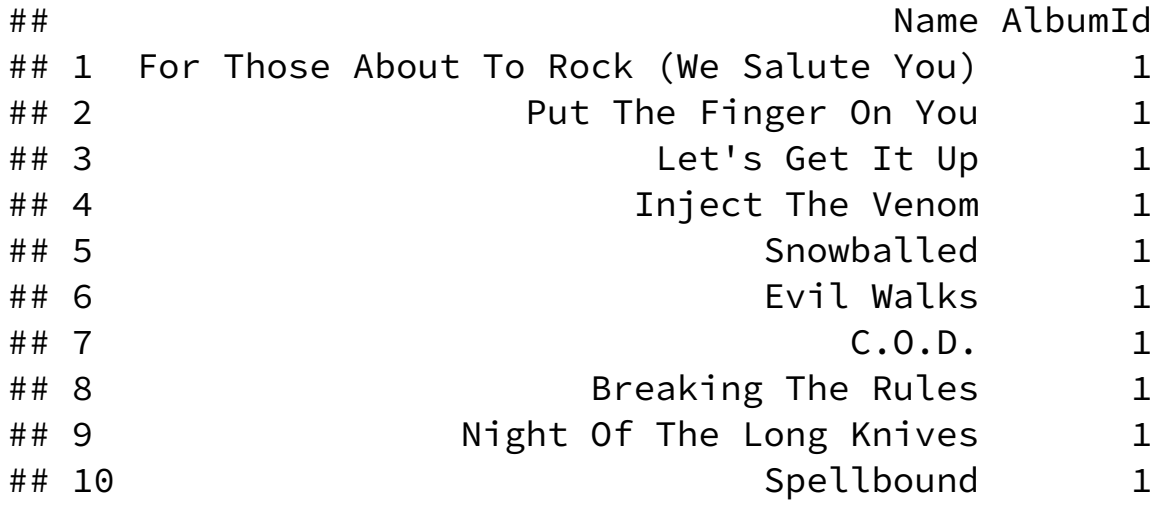

# Seleção com Condições Complexas

Limitando-se a 5 registros, após ordenação por nome, quais são os nomes, ID de álbum e ID de mídia de músicas com mídias de tipo 1 ou 2?

```
sql = paste('SELECT name, albumid, mediatypeid FROM tracks'
,
             'WHERE mediatypeid IN (1, 2)'
,
            'ORDER BY name LIMIT 5')
dbGetQuery(db, sql)
```

```
## Name AlbumId
## 1 "40" 239
## 2 "Eine Kleine Nachtmusik" Serenade In G, K. 525: I. Allegro 281
## 3 #1 Zero 11
## 4 #9 Dream 255
## 5 ^{\text{4}} 5
## MediaTypeId
## 1 1
## 2 2
## 3 1
## 4 2
## 5 1
```
# Seleção de Seleção

Quais são as músicas e identificadores de faixa e álbum produzidas pelo artista que identificador 12?

```
sql = paste('SELECT trackid, name, albumid FROM tracks'
,
             'WHERE albumid IN'
,
             '(SELECT albumid FROM albums WHERE artistid==12)'
,
            'LIMIT 5')
dbGetQuery(db, sql)
```
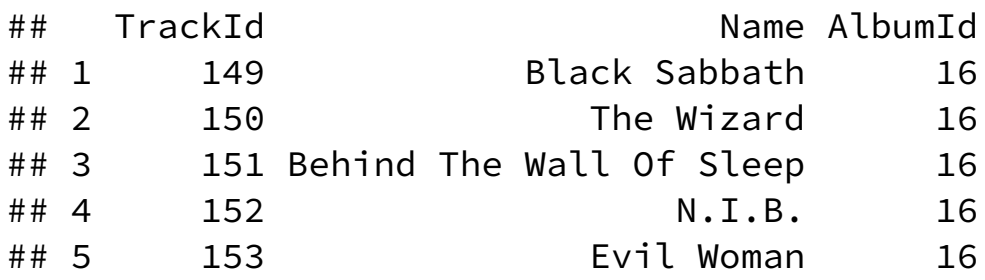

### Seleções Complexas

Quais são as faixas cujos nomes começam com qualquer caracter seguido de 'ere' e terminam com qualquer expressão?

sql = "SELECT trackid, name FROM tracks WHERE name GLOB '?ere\*'" dbGetQuery(db, sql)[1:5,]

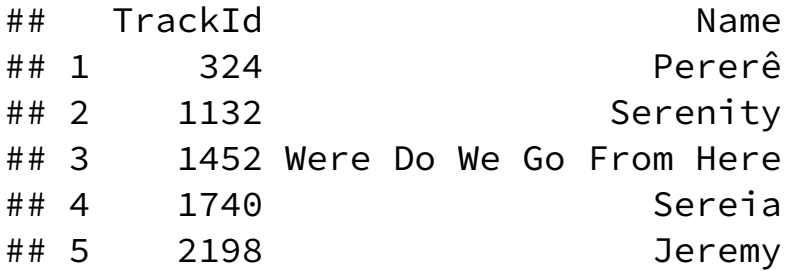

## Seleções Complexas

Quais são as faixas cujos nomes possuem algum dígito?

```
sql = "SELECT trackid, name FROM tracks WHERE name GLOB '*[0-9]*'"
dbGetQuery(db, sql)[1:5,]
```
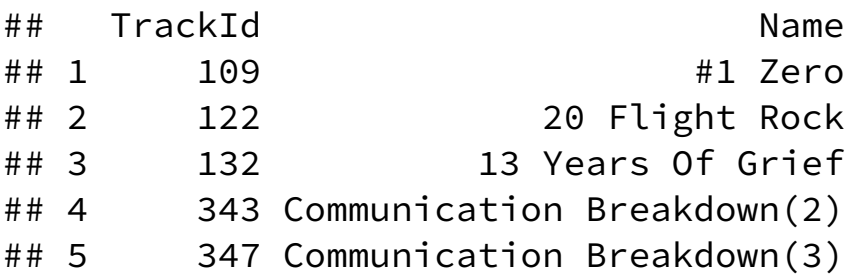

# Agregação por Grupos de Variáveis

#### Quantas faixas por disco?

sql = 'SELECT albumid, COUNT(trackid) FROM tracks GROUP BY albumid' dbGetQuery(db, sql)[1:5,]

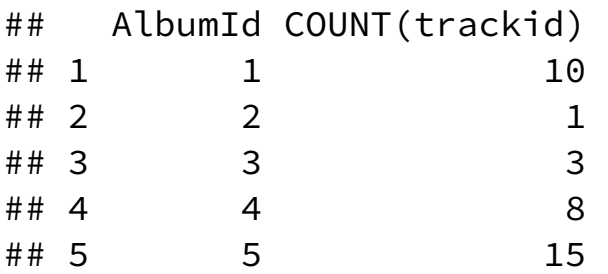

# Agregação por Grupos de Variáveis com Filtro

Quantas faixas por disco para o album 1?

```
sql = paste('SELECT albumid, COUNT(trackid)'
,
             'FROM tracks GROUP BY albumid'
,
            'HAVING albumid=1')
dbGetQuery(db, sql)
```

```
## AlbumId COUNT(trackid)
```
 $\# \#$  1 1 1 0

#### Banco de Dados de Exemplo: disco.db

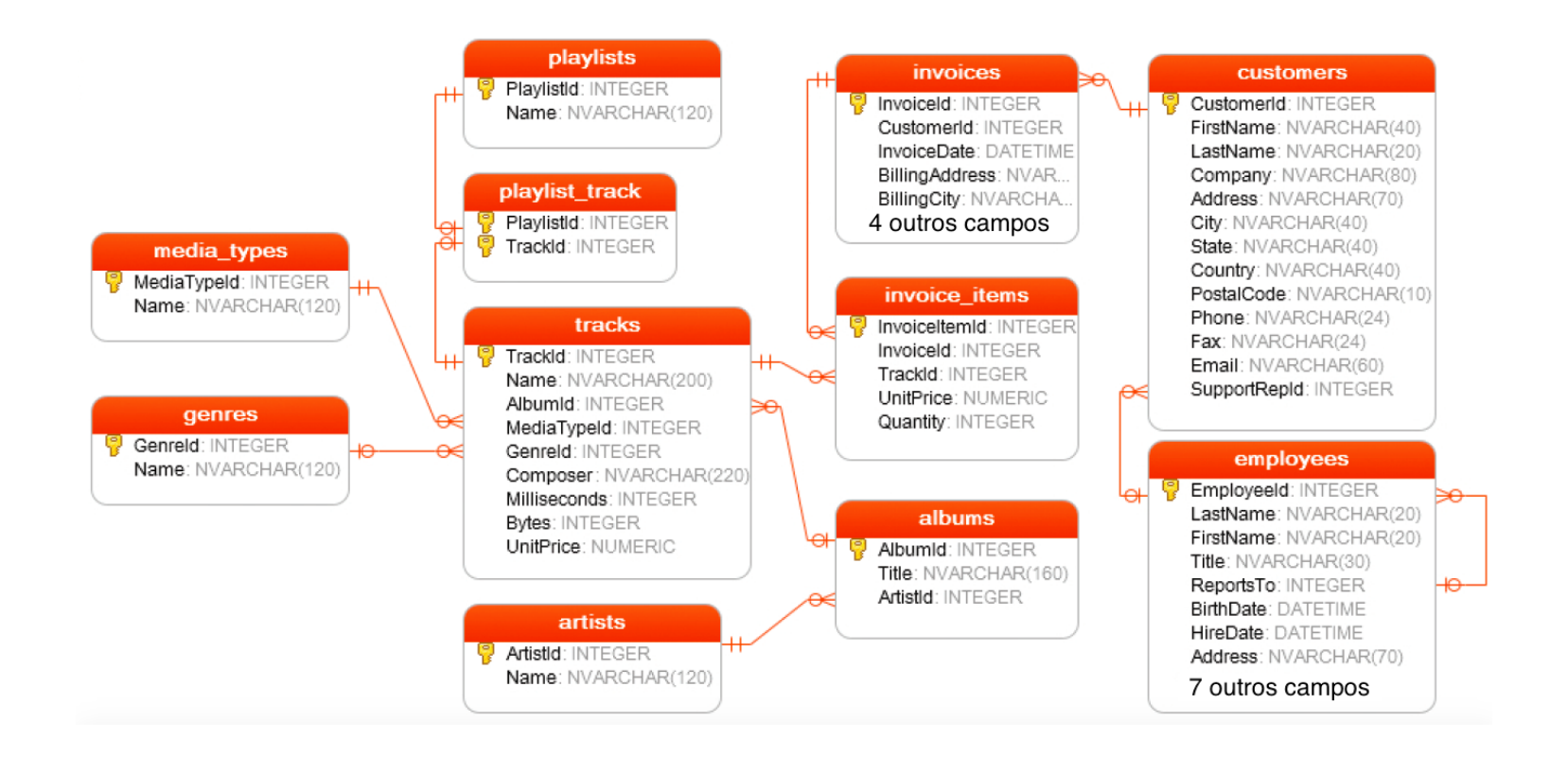

### INNER JOIN

Quais são os nomes de cada faixa com os respectivos títulos dos álbums?

```
sql = paste('SELECT trackid, name, title FROM tracks'
,
            'INNER JOIN albums ON albums.albumid=tracks.albumid')
dbGetQuery(db, sql)[1:5,]
```
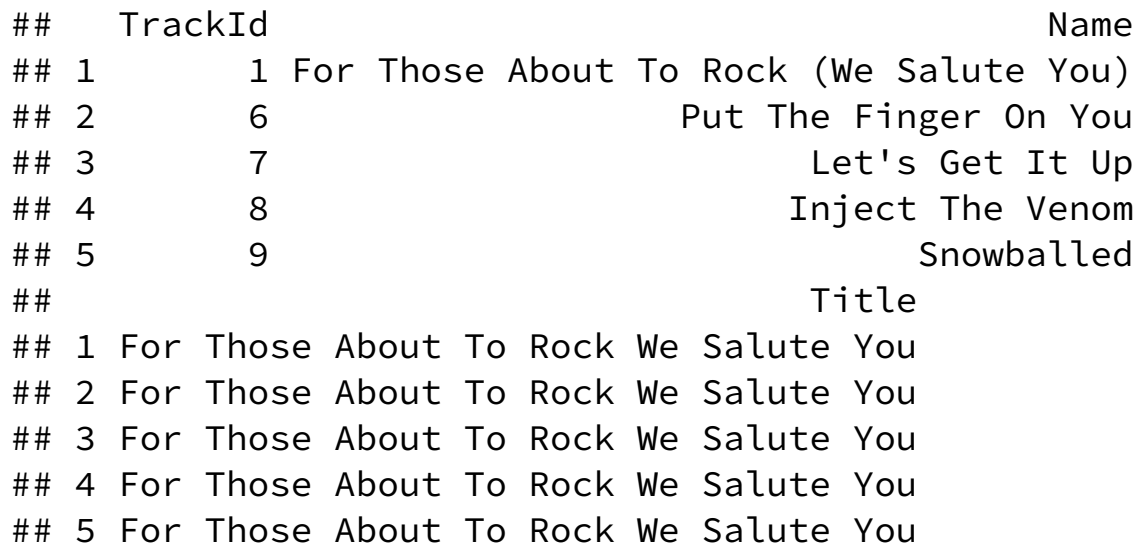

A sintaxe é análoga para LEFT JOIN

# Funções de Agregação

- AVG: AVG([ALL | DISTINCT] expressao) calcula a média de todos os valores não-nulos ou dos valores distintos;
- COUNT: COUNT([ALL | DISTINCT] expressao) realiza a contagem de todos registros;
- MAX, MIN, SUM funcionam de maneira análoga às funções anteriores;